## Fichier:Cut MTS Videos without Quality Reduction timeline.jpg

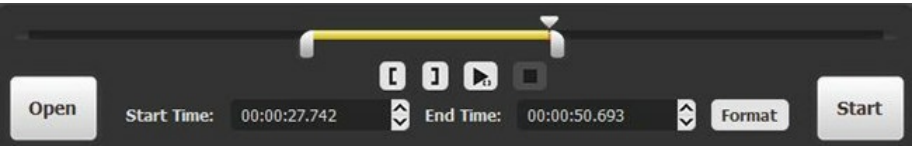

Pas de plus haute résolution disponible.

[Cut\\_MTS\\_Videos\\_without\\_Quality\\_Reduction\\_timeline.jpg](https://wikifab.org/images/7/78/Cut_MTS_Videos_without_Quality_Reduction_timeline.jpg) (650 × 101 pixels, taille du fichier : 15 Kio, type MIME : image/jpeg) Cut\_MTS\_Videos\_without\_Quality\_Reduction\_timeline

## Historique du fichier

Cliquer sur une date et heure pour voir le fichier tel qu'il était à ce moment-là.

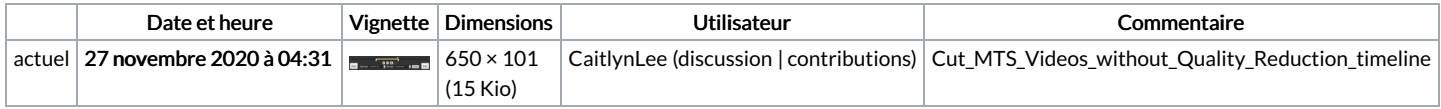

Vous ne pouvez pas remplacer ce fichier.

## Utilisation du fichier

Les 2 fichiers suivants sont des doublons de celui-ci (plus de [détails](https://wikifab.org/wiki/Sp%25C3%25A9cial:Recherche_fichier_en_double/Cut_MTS_Videos_without_Quality_Reduction_timeline.jpg)) :

[Fichier:Best](https://wikifab.org/wiki/Fichier:Best_Mac_AVI_Trimmer_to_Trim_AVI_on_Mac_timeline.jpg) Mac AVI Trimmer to Trim AVI on Mac timeline.jpg [Fichier:Lossless](https://wikifab.org/wiki/Fichier:Lossless_FLAC_Splitter_to_Split_FLAC_in_Original_Quality_timeline.jpg) FLAC Splitter to Split FLAC in Original Quality timeline.jpg

La page suivante utilise ce fichier :

Cut MTS Videos without Quality [Reduction](https://wikifab.org/wiki/Cut_MTS_Videos_without_Quality_Reduction)

## Métadonnées

Ce fichier contient des informations supplémentaires, probablement ajoutées par l'appareil photo numérique ou le numériseur utilisé pour le créer. Si le fichier a été modifié depuis son état original, certains détails peuvent ne pas refléter entièrement l'image modifiée.

Logiciel utilisé www.meitu.com